## **Photoshop Cs6 2016 Free Download 'LINK'**

Installing Adobe Photoshop is relatively simple. First, go to Adobe's website and select the version that you want to install. Then, download the file and save it to your computer. Now, open the file you just downloaded and follow the instructions on-screen. After the installation is complete, open the installation folder and locate the.exe files. Double-click the.exe file to begin the installation. Once the installation is complete, you need to crack Adobe Photoshop. To do this, you need to download a crack for the version of Photoshop that you want to use. After the crack is downloaded, open the file and follow the instructions to apply the crack. After the crack is applied, you can start using Adobe Photoshop.

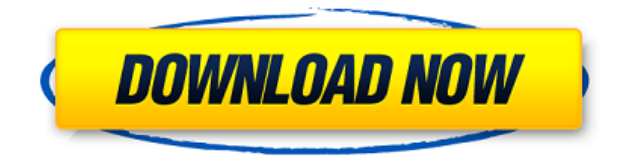

We use Photoshop daily for our digital marketing team and are constantly pushing to improve our workflow. The first cut of the upcoming version of Photoshop CC lets us do so much more! Check out our review of the most prominent features. **ABOVE :** This screen shot shows the image settings for automatic corrections. If the photo has been "tagged" using the Adobe Stock Photos panel, the image is used instead of one of the preset images. **BELOW:** This screen shot shows the P3 preset and the image settings used to create it. Go to the native image editor and drag the crop tool to the desired spot. You can resize the crop as needed. It's an easy way to get a better-looking image, without a requirement for importing files or complicated camera settings. Drag the Lasso tool around the area you want to change. Click and drag it into the location you want the crop to be. I like the new Quick Edit Mode. Now when you double-click on a point, you can use the new circle selection tool to click and drag to eliminate certain points of your image. The point the circle is placed over can be moved around, deleted, used as a selection marker, whatever you want. applying a brush can be done quickly and effectively with the new tools in Adobe Photoshop Elements 2018. A handful of new options allow you to cover your canvas in detail, and get to work faster than ever before. Aside from the basic brushes already present in Elements, you'll find exquisite inks, unique patterns and even some premium brushes. The Ink Stylus is ideal for sketching and painting, and the new Pencil can be utilized for countless artistic applications. Beyond that, the Pencil comes with many of the same features as the newest additions in Photoshop and the new AI-enabled Memory Track enables you to draw over your existing inks and elements.

## **Adobe Photoshop 2022 (Version 23.0) License Code & Keygen X64 2022**

Photoshop is a program for pixel graphics editors, and is the workhorse of the art industry. It's commonly used in photography for both professional and amateur photographers. Different versions of the program have been out for more than 30 years, and now they can be rented outright. Photographers use it to correct lens distortion, crop their photos, adjust exposure, sharpen details, and enhance colors.

8 Related Question Answers Found What Are the Top Photoshop Features? It's one of those complicated and necessary programs that can be tough to learn at the same time as being fun for those that have been around computers. There's also the fact that many people with it aren't sure what to do, so their creativity gets a bit of a check up and many people think "Why aren't they doing anything?". This is where we can help you out on some ideas of what you could be doing. Which Is the Best Adobe Photoshop for Beginners? It's one of those complicated and necessary programs that can be tough to learn at the same time as being fun for those that have been around computers. There's also the fact that many people with it aren't sure what to do, so their creativity gets a bit of a check up and many people think "Why aren't they doing anything?". This is where we can help you out on some ideas of what you could be doing. You can go even further in Photoshop. First, you can use a tool called the Pencil tool. The Pencil tool lets enable you to create freehand shapes and text, as well as add images as an overlay. (You can use the Pencil tool with graphics tablets or mouse and keyboard.) e3d0a04c9c

## **Download free Adobe Photoshop 2022 (Version 23.0)Full Product Key License Code & Keygen For PC 2022**

Blur tools allow you to add a soft blur to your images in order to soften the edges of an image and give it a nice finishing touch. Unfortunately finding great examples of blurring is rather difficult, as the number of Photoshop tutorials and sites that talk about it are limited. That why I decided to collect a list of sites that I feel are really good at showing different examples of how you can use Photoshop's blur tool to add subtle, beautiful blurred effects. These are perfect for a wide variety of styles. Applying a watermark is a simple addition to any image, especially if you're inexperienced with editing. Adding a simple watermark that by the industry's standards is fairly low-key and unobtrusive is an application that professional photographers will often use to prevent theft. In video editing, the same concept applies to preventing copyright infringement. Hiding the watermark from view, however, is a common problem for those who try to hide the watermark. Fortunately, Photoshop allows you to fairly easily hide a watermark within an image. Learn how to easily hide the watermark in just three easy steps. Adobe Photoshop renders images for viewing online and print in many digital formats. It generates output for paper-based media, including photographic prints and film emulsions. It provides a wide range of editing and retouching tools to remove blemishes, correct color, and adjust exposure, contrast, and other features. The software can create a photorealistic-looking image from a graphic design standpoint.

free adobe photoshop download for laptop free adobe photoshop download for windows 8 free adobe photoshop download for students free adobe photoshop download for pc windows 7 free adobe photoshop download full version free adobe photoshop download adobe photoshop download windows 8.1 adobe photoshop download windows 10 free how to download photoshop cc in laptop photoshop driver free download for windows 7

*Freeloader -* - A site that allows you to download free stock photo images from partners like Getty Images and Shutterstock in order to edit, crop, filter, and share your images online. Freeloader introduces you to its software suite, and its image library. Itâ $\Box$ s a popular tool for photographers.

**Pixabay** - A free image repository that allows you to download high-quality stock photos for a variety of reasons, including creative use, student projects, and education. Pixabay is a great free resource to download images, and it offers over 500,000 free images. Even if you are not using any of these features in an ongoing, everyday basis, it is good to know your options when you use Photoshop. If you need the most basic features found in Photoshop, starting with Windows, you can try to learn Photoshop's features in this book. However, if you are a seasoned user having used these features for quite some time, you can learn all the features in this book. If you are a newbie with Photoshop, you can learn the essentials of Photoshop features started from the Edit dialogues for pictures and change the blender brush in the present toolset in Photoshop. The first part of the book also covers basic knowledge about how to use Photoshop within an Adobe InDesign document. When you learn the features and conveniences of the software, you will better understand how to perform them, and also how to get the best out of them. To get the best benefits from the features, you need to understand how they work. You need to be aware of all the settings of Photoshop such that it suits your requirement and ease of use. You can learn as much as possible and get the best out of Photoshop by reading this book to understand how to perform the functions.

Photoshop is one of the best tools around for modifying the appearance of selfies, so many people take it to the extreme. You can easily change the position, size, perspective, and make the eyes bigger or smaller, darker or

lighter; just take your pick. In addition, you can easily crop out or shift the background or add some transparency, brightness, or saturation to your image. All of these are features you won't have access to with other image editing softwares. arctangents are tools found in the curves panel of the painting and drawing tools that allow you to create compound angles between points of shapes and curves. This is something you won't find in any other image editing software. It's a feature that costs a lot of money to implement. If you're performing a photo editing project involving any of the below mentioned codes, it's imperative that you become proficient in it. Try to dig into their elements and see how a photo editing project works. Photoshop Elements is the new kid in the digital editing game, bringing together a huge array of tools to get the job done right. As an entry-level program for photo manipulation, Elements is powerful, user-friendly, and very affordable. It's probably also the most portable choice available, as it works on every major operating system from Windows to macOS, as well as Google Android and Linux. Elements is the most affordable Photoshop alternative, and a big reason Why so many artists enjoy editing and converting their graphics with Elements? It's not Photoshop's price tag that appeals to the masses, but rather its easy-to-use and functional interface. That alone is easy to see why Elements is a blockbuster among new users since it is so similar to the professional program. And while a new version always means there is some improvement to the current interface, with Elements for Mac it's just as easy to use as the program's Windows counterpart.

<https://zeno.fm/radio/bagi-bagi-char-pb-gratis-brigadir> <https://zeno.fm/radio/crack-datamine-studio-v3-19-3025zip> <https://zeno.fm/radio/ativador-windows-7-uloader-6-0-0-3-download-12> <https://zeno.fm/radio/solidworks-power-surfacing-crack> <https://zeno.fm/radio/qacronis-true-image-2016-v19-0-crack-serial-number> <https://zeno.fm/radio/ulike-class-10-maths-download-pdf> <https://zeno.fm/radio/mixed-in-key-vip-code-generator-50>

Canaan, Israel, Aug. 24, 2020 -- (PR Newswire) -- At Adobe MAX, an event series for all things to do with creating and sharing the world's imagery, Adobe today announced that it will be extending its leadership in creativity software by introducing new tools and features to advance workflow capabilities across its collection of leading creative software applications. The following announcements will be made at MAX in Anaheim, Aug. 25-27. Adobe will update its flagship flagship photo editing application, Photoshop, first and foremost. Across mobile apps, too, people will be able to work seamlessly with its extended product family of creative app software. From Aug. 25-27, attendees will learn about new capabilities in its flagship desktop version of Photoshop that enables people to use the professional image-editing application in one of two ways. First, the new Experience Panel enables people to discover and examine new ways to make color photos look more like film. Moreover, Just-In-Time help (Beta) is a new feature in Photoshop CC 2020 that will provide instant feedback, tips and information on various features as people work in the image. The beta will be released on Aug. 25. Adobe will also be launching a new version of the desktop editing app (CS6), and will also be introducing the brand-new, tiny and powerful Adobe® Photoshop Elements® creativity tool. On Aug. 25, attendees will also get an update to the popular photo-editing app, Camera Raw.

With a large library of formats to choose from, you can easily export your photos, shapes, and other elements to select from when it comes to design. Additionally, you can also use Photoshop as a publisher tool to create a variety of document formats, including JPEGs, EPS, PDF, and DRM-free video files. While you'll be working on your image in Photoshop, you can combine it into a web page by exporting it to an HTML or CSS format. You can then insert them into a website in various ways: from making a seamless element such as a layout to making a multipage replacement element. If you have a number of images to work on, you can use the "Presets" option in the File menu to group them in groups, and control the settings you want to apply to the whole group. Once you've made your adjustments to a preset, you can name it and include it in the general Presets list. Adobe has offered you tools to select and draw with a brush. You can draw with a brush to draw simple shapes, lines, or larger shapes that are more intricate. You can use the "Brush" menu in the Toolbar to add brushes to your toolbox or create a new instance of a preset brush to select. For more in-depth information about making your own brushes, you can check out our guide to Adobe Photoshop Brush Tips. For more complex illustrations such as logos and lines, you can use the Pen Tool. This tool allows you to draw more complex shapes such as by moving the lines and altering their trends. You can also use the Eraser to dissolve the lines and adjust the Pen Tool settings, which are kept in an Adjustment tab.